## 携帯・キャリア・フリーメールアドレスを ご利用の皆さまへお願い

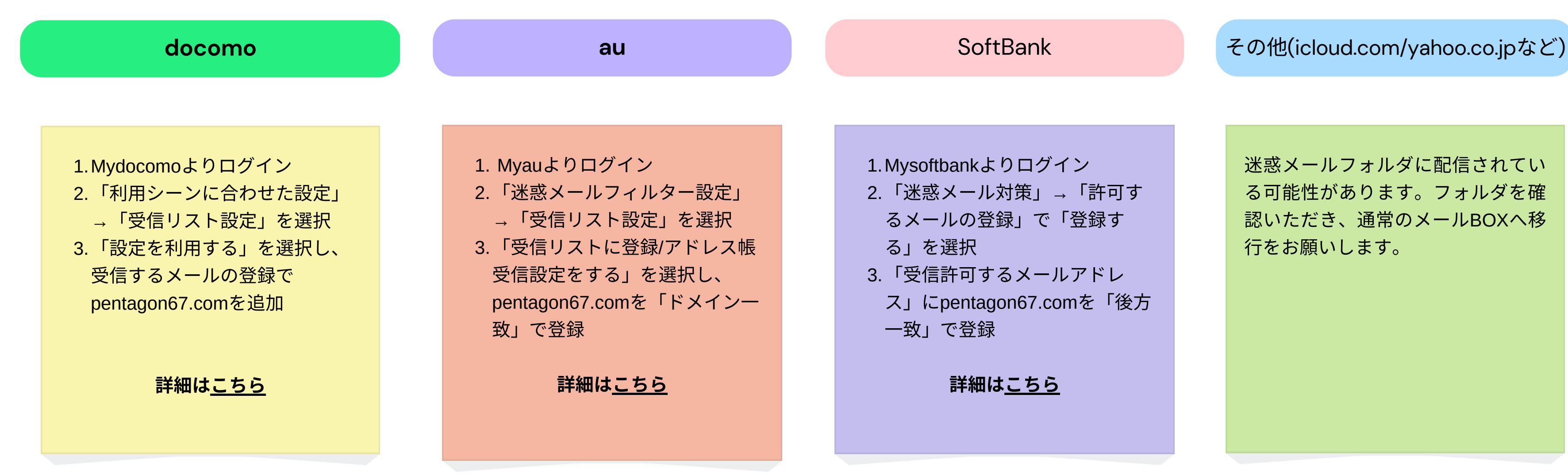

ご登録に関してご不明な点は、お手数ですが各携帯会社様へお尋ねください。

迷惑メールフォルダに配信されてい る可能性があります。フォルダを確 認いただき、通常のメールBOXへ移 行をお願いします。